# **JSInsetList**

 $\bullet$  Apr 25, 2024 11:45

### **Supported Clients**

MobileClient

### **Property Summary**

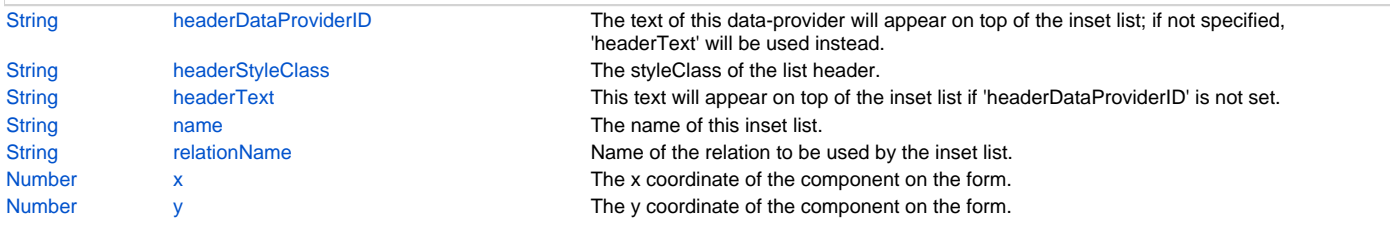

### **Property Details**

#### <span id="page-0-0"></span>**headerDataProviderID**

The text of this data-provider will appear on top of the inset list; if not specified, 'headerText' will be used instead.

#### **Returns**

#### **[String](https://wiki.servoy.com/display/DOCS/String)**

#### **Supported Clients**

NGClient,MobileClient

#### **Sample**

```
var insetList = jsform.getInsetList('il1');
```

```
var newInsetList = jsform.newInsetList(8,insetList.dataSource,insetList.relationName,insetList.headerText,
insetList.textDataProviderID);
newInsetList.name = 'il2';
```
#### <span id="page-0-1"></span>**headerStyleClass**

The styleClass of the list header. Can have values from 'a' to 'e'.

#### **Returns**

**[String](https://wiki.servoy.com/display/DOCS/String)** 

#### **Supported Clients**

#### NGClient,MobileClient

#### **Sample**

```
var newInsetList = jsform.newInsetList(8,insetList.dataSource,insetList.relationName,insetList.headerText,
insetList.textDataProviderID);
newInsetList.headerStyleClass = 'e';
```
#### <span id="page-0-2"></span>**headerText**

This text will appear on top of the inset list if 'headerDataProviderID' is not set.

#### **Returns**

**[String](https://wiki.servoy.com/display/DOCS/String) Supported Clients**

NGClient,MobileClient

#### **Sample**

```
var insetList = jsform.getInsetList('il1');
var newInsetList = jsform.newInsetList(8,insetList.dataSource,insetList.relationName,insetList.headerText,
insetList.textDataProviderID);
newInsetList.name = 'il2';
```
#### <span id="page-1-0"></span>**name**

The name of this inset list.

#### **Returns**

**[String](https://wiki.servoy.com/display/DOCS/String)** 

**Supported Clients**

NGClient,MobileClient

#### **Sample**

```
var insetList = jsform.getInsetList('ill');
var newInsetList = jsform.newInsetList(8,insetList.dataSource,insetList.relationName,insetList.headerText,
insetList.textDataProviderID);
newInsetList.name = 'il2';
```
#### <span id="page-1-1"></span>**relationName**

Name of the relation to be used by the inset list.

#### **Returns**

#### **[String](https://wiki.servoy.com/display/DOCS/String) Supported Clients**

### NGClient,MobileClient

#### **Sample**

```
var insetList = jsform.getInsetList('il1');
```

```
var newInsetList = jsform.newInsetList(8,insetList.dataSource,insetList.relationName,insetList.headerText,
insetList.textDataProviderID);
newInsetList.name = 'il2';
```
#### <span id="page-1-2"></span>**x**

The x coordinate of the component on the form.

#### **Returns**

[Number](https://wiki.servoy.com/display/DOCS/Number)

#### **Supported Clients**

#### NGClient,MobileClient

**Sample**

```
var newInsetList = jsform.newInsetList(8,insetList.dataSource,insetList.relationName,insetList.headerText,
insetList.textDataProviderID);
newInsetList.x = 90;
newInsetList.y = 90;
application.output('location of newInsetList: ' + newInsetList.x + ', ' + newInsetList.y);
```
#### <span id="page-1-3"></span>**y**

The y coordinate of the component on the form.

#### **Returns**

[Number](https://wiki.servoy.com/display/DOCS/Number) **Supported Clients**

NGClient,MobileClient

## 3 of 3

#### **Sample**

var newInsetList = jsform.newInsetList(8,insetList.dataSource,insetList.relationName,insetList.headerText, insetList.textDataProviderID); newInsetList.x = 90; newInsetList.y = 90; application.output('location of newInsetList: ' + newInsetList.x + ', ' + newInsetList.y);